## **Priprava naročila**

Začetek priprave naročila: poiščemo potrebno blago za naročanje (lahko z iskalcem ali po šifrantu)

1. Izbira z iskalcem: vnesemo del imena izdelka v iskalec…

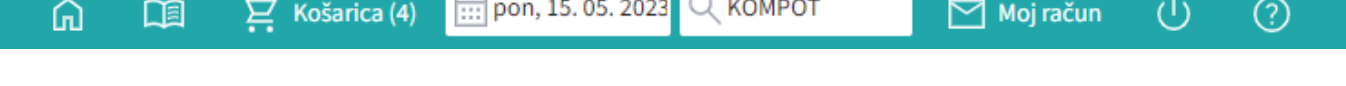

Prikaže se seznam vseh izdelkov, ki vsebujejo te znake, ki smo jih vpisali: Izberemo ustrezni izdelek ter vpišemo količino. Potrdimo s tipko enter. Program pri tem vedno prikaže izdelek pri dobavitelju z najnižjo ceno!

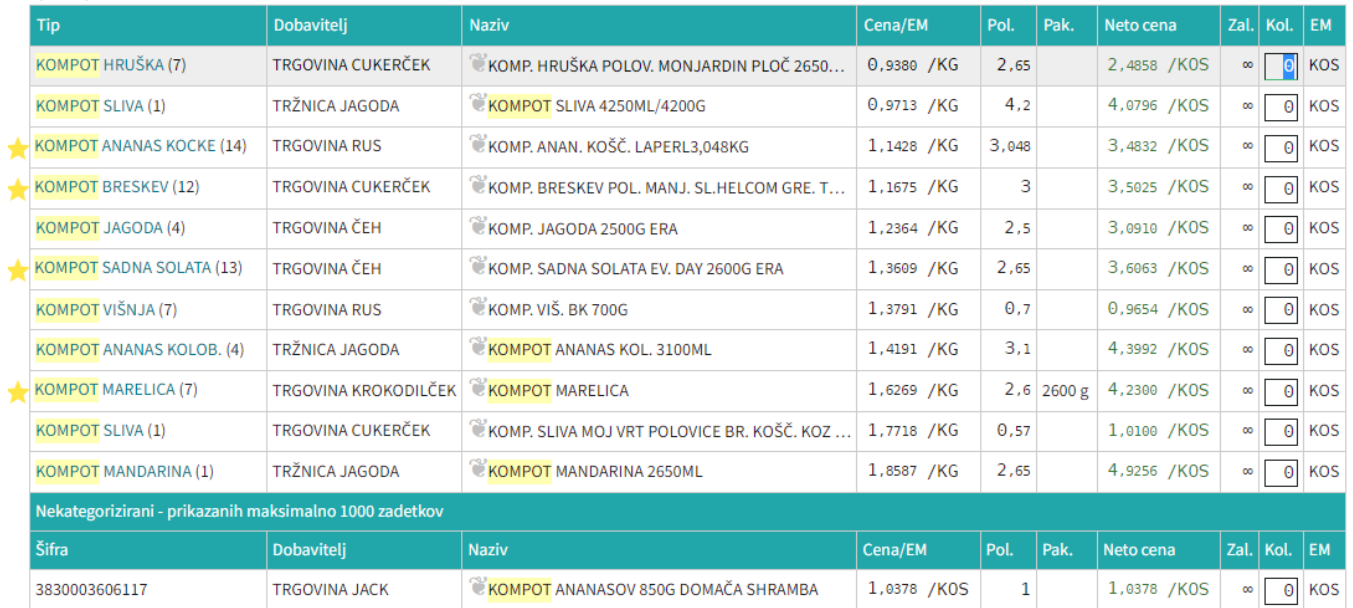

## 2. Izbira po kategorijah: Po kategorijah na levi strani izbiramo izdelke v globino šifranta:

Razlika Zal. Kol. EM Dobavni dnevi Šifra **Dobaviteli** Naziv Cena/EM Pol. Neto cena Pak  $\frac{1}{2}$  877886 KOS Po To Sr Če Pe **TRGOVINA RUS EXOMP. BRES. POL. STANDAR...** 0,9046 / KG 0,82 0,7418 / KOS  $-23%$  $|\mathbf{e}|$  $\frac{1}{24}$  63704 TRGOVINA CUKERČEK | KOMP. BRESKEV POLOVICE V...  $0$  KOS 0,9509 / KG 4,25 4,0412 / KOS  $-19%$  $\infty$ To Sr Če Pe  $\frac{1}{24}$  789520 0 KOS Po **TRGOVINA RUS EKOMP, BRES, POL, 822G** 1,0013 / KG 0,822 0,8231 / KOS  $-14%$  $_{\infty}$  $To$  Sr Če Pe 3070144 TRŽNICA JAGODA To Sr Če Pe So  $\theta$  KOS KOMPOT BRESKEV 4250ML 1.0639 / KG 4.25 4.5214 / KOS  $-9%$  $\infty$ 24621 TRGOVINA CUKERČEK  $\overline{\Theta}$ KOS ☆ **EKOMP, BRESKEV MERCATOR...** 1,1076 / KG 0,82 0,9083 / KOS  $-5%$  $\infty$ To Sr Če Pe 62934 TRGOVINA CUKERČEK | KOMP. BRESKEV POL. MAN... 1,1675 / KG 3 3,5025 / KOS  $\Theta^{\circ}$  $\overline{\Theta}$  KOS To Sr Če Pe  $\infty$  $P<sub>0</sub>$ **TRGOVINA RUS** 2,6 3,1611 / KOS  $0$  KOS  $\frac{1}{\sqrt{2}}$  331680 KOMP. BRES. POL. ED 2600G 1,2158 / KG  $+4%$  $\infty$  $To$  Sr Če Pe  $\frac{1}{24}$  7251 **TRGOVINA ČEH** 2.6 3.1728 / KOS  $+5%$ 0 KOS Po **EKOMP, BRESKEV 2600G FRA** 1.2203 / KG  $To$  Sr Če Pe  $\infty$ 25683 **TRGOVINA RUS EXOMP. BRES. POL. ED 825G...** 1,2868 / KG 0,825 1,0616 / KOS  $+10%$  $0$  KOS Po To Sr Če Pe  $\infty$ ☆ 50469  $\overline{\Theta}$  KOS **TRGOVINA ROZI EKOMPOT BRESKEV 2650G N...** 1.3302 / KG 2.65 3.5250 / KOS 6 x 26500  $+14%$  $\infty$ To Sr Če Pe 7757 TRGOVINA CUKERČEK | KOMP. BRESKVA M.S. EVERY ... 1,3436 / KG 0,825 1,1085 / KOS  $+15%$ 0 KOS Po To Sr Če Pe  $\infty$  $\frac{1}{24}$  62585 To Sr Če Pe TRGOVINA CUKERČEK | KOMP. BRESKEV POLOVICE ... | 1,4457 / KG | 0,41 | 0,5927 / KOS  $+24%$  $\overline{\Theta}$  KOS  $\infty$ 

Šifrant → ŽIVILA → SADJE → SADJE KONZERVIRANO → KOMPOT BRESKEV → KOMPOT BRESKEV

Ko smo prišli do pravega izdelka, vnesemo potrebno količino in potrdimo (enter). Program pri tem vedno prikaže izdelek pri dobavitelju z najnižjo ceno!

## Naprej na [Košarica](https://navodila.nabis.si/kosarica)

From: <https://navodila.nabis.si/>- **Nabis navodila za uporabo**

Permanent link: **[https://navodila.nabis.si/priprava\\_narocila\\_iskanje\\_artiklov?rev=1651500003](https://navodila.nabis.si/priprava_narocila_iskanje_artiklov?rev=1651500003)**

Last update: **2022/05/02 16:00**